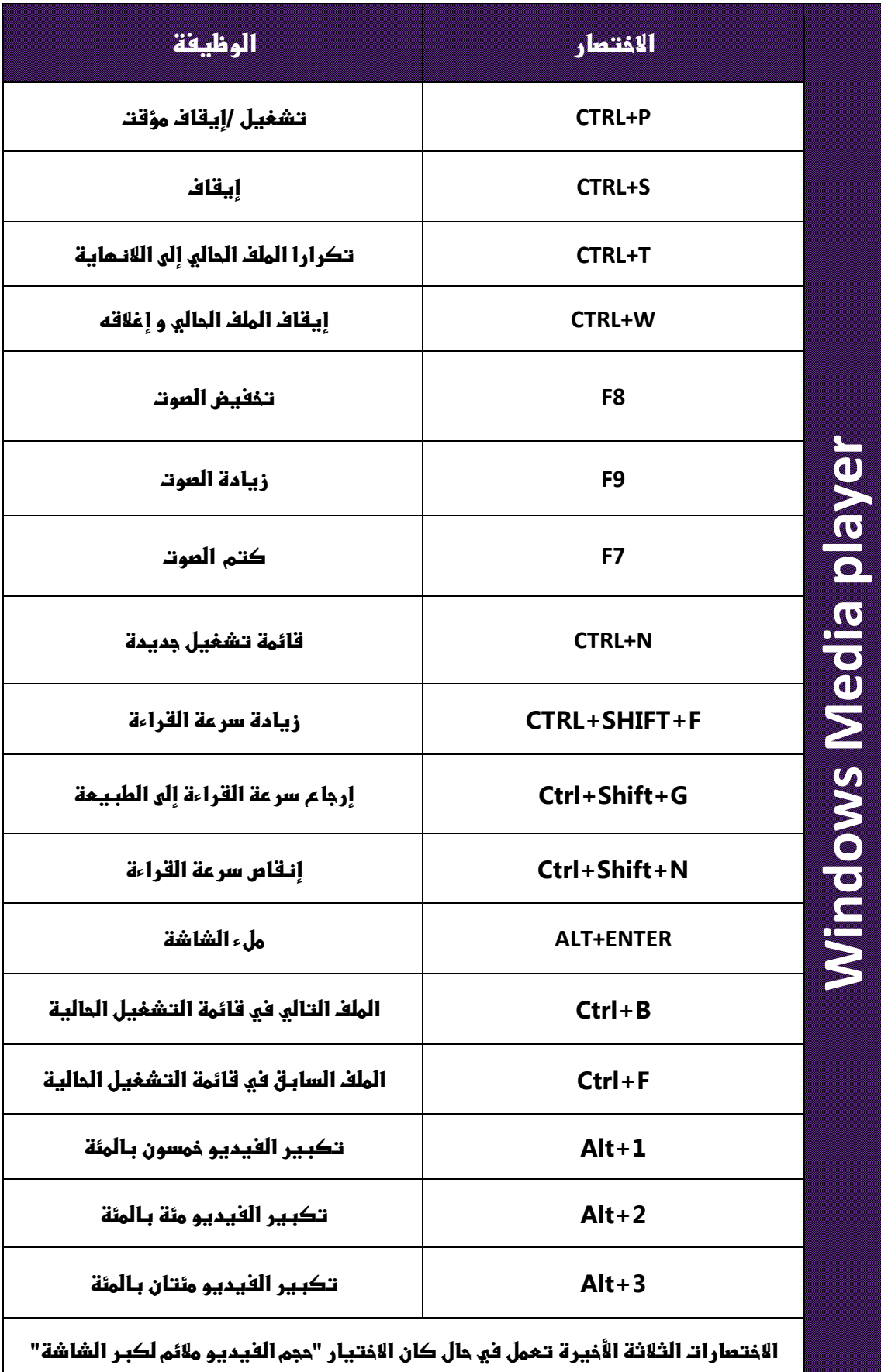

ملغي هذا الخيار يم*كن*كم الوصول إليه من نـقرة يـمينـيـة على الفيديـو ثم اختيـار البـنـد

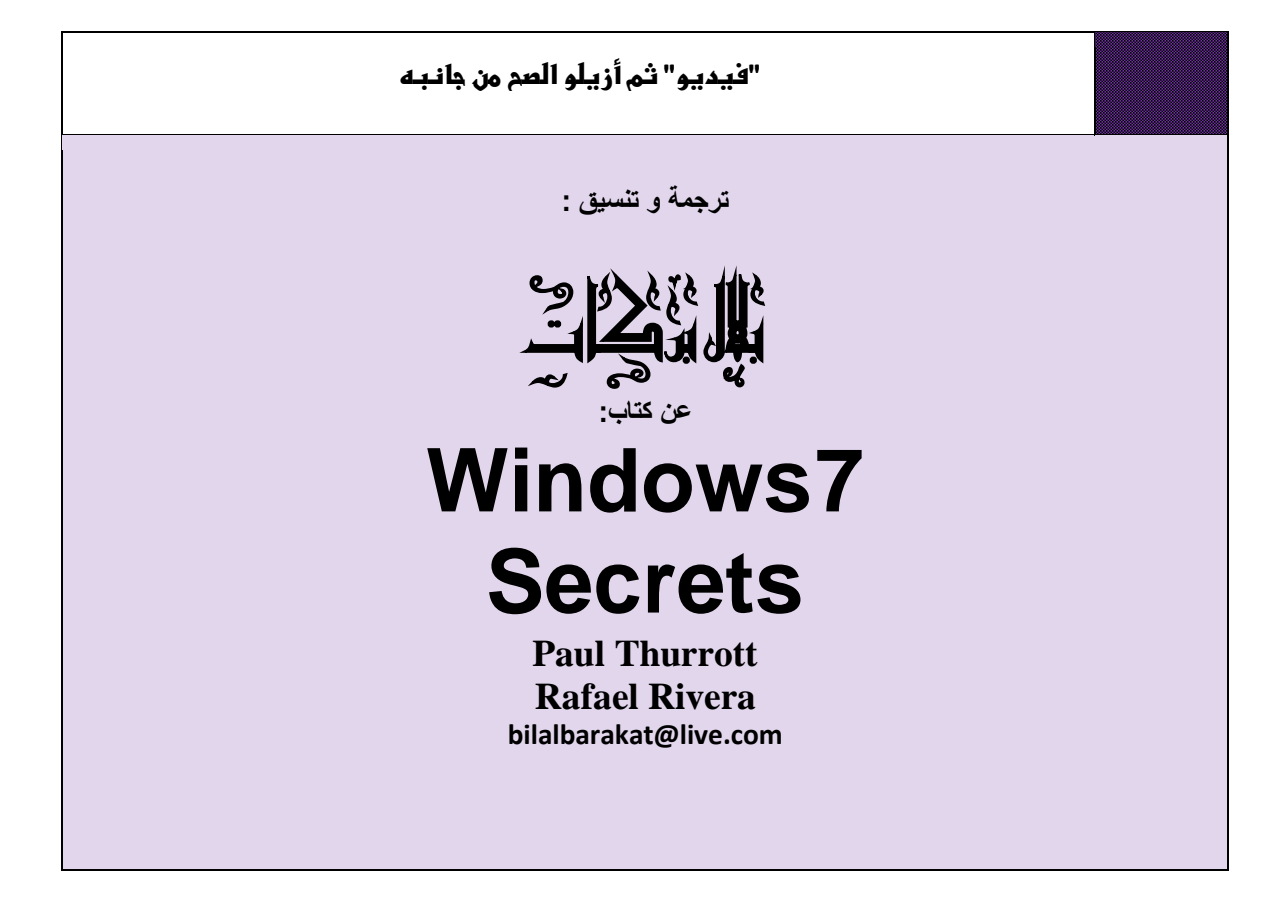